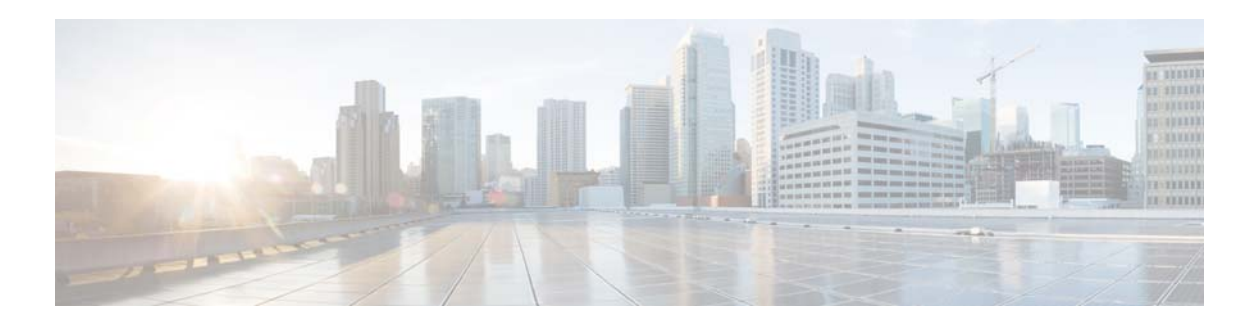

## **N Commands**

This chapter describes the Cisco NX-OS interface commands that begin with N.

## **no switchport**

To configure the interface as a Layer 3 Ethernet interface, use the **no switchport** command.

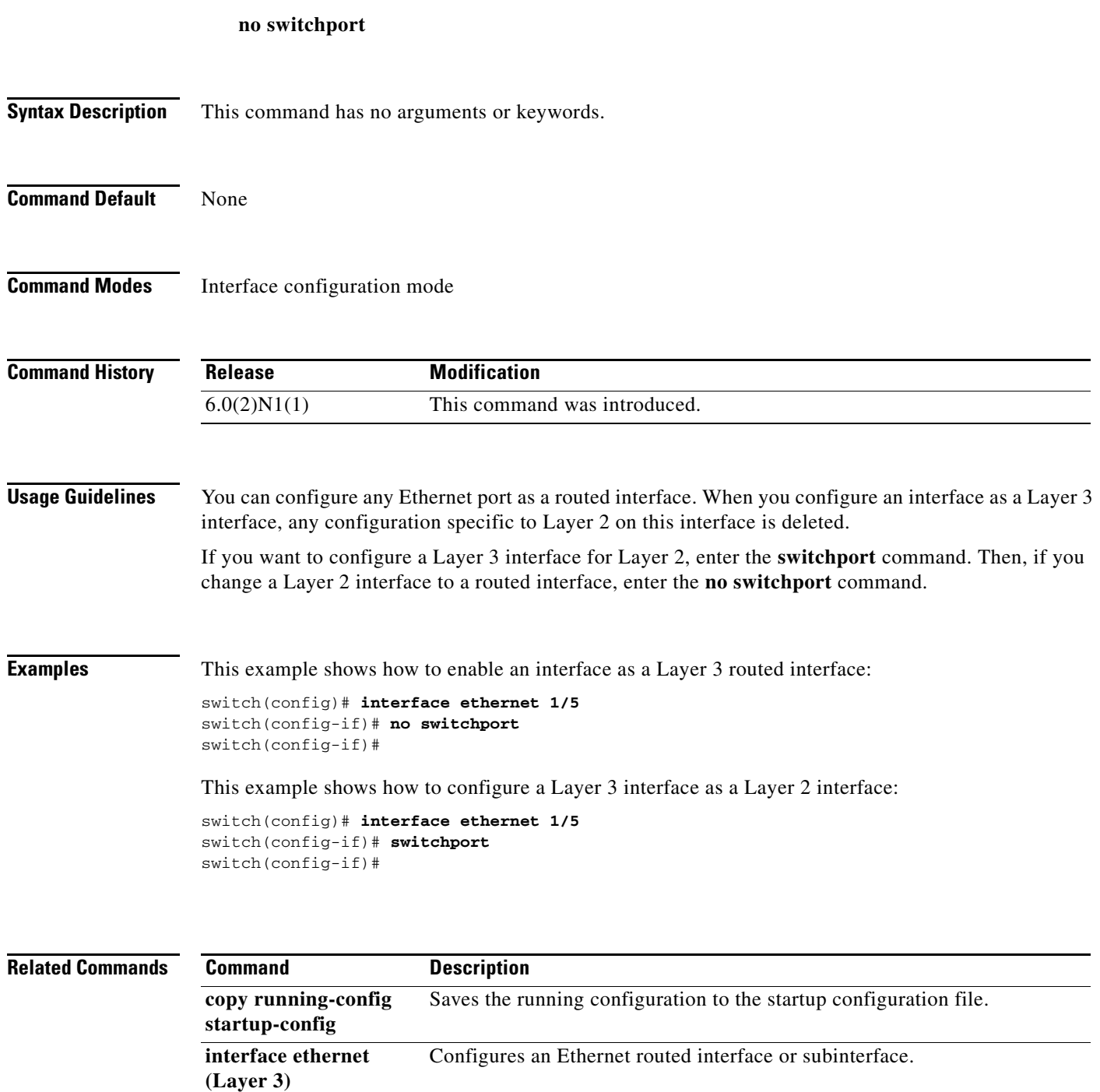

 $\blacksquare$